## **A LESSON PLAN Secondary level**

## **ENGINEERING: Building and Designing your Dream House**

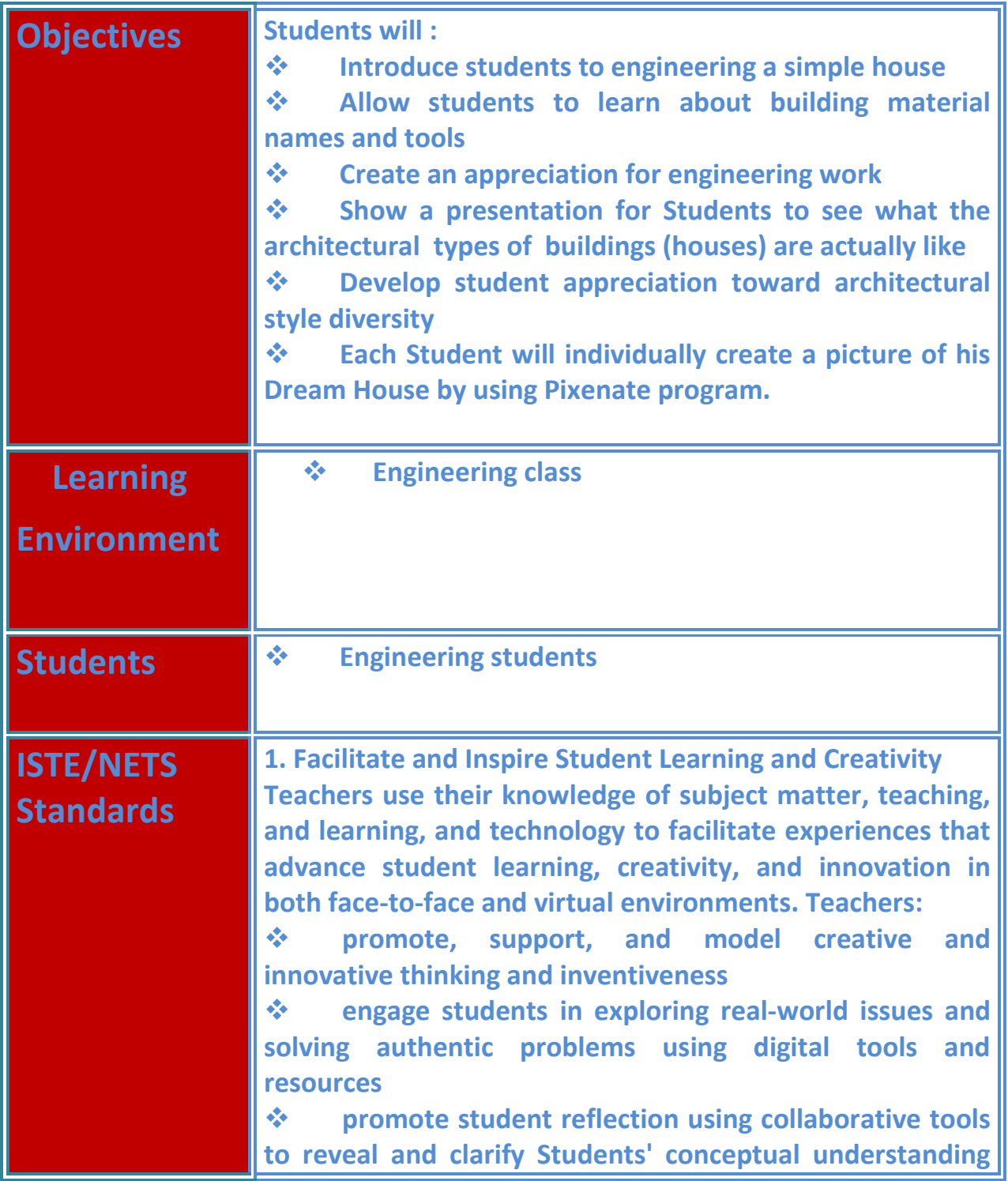

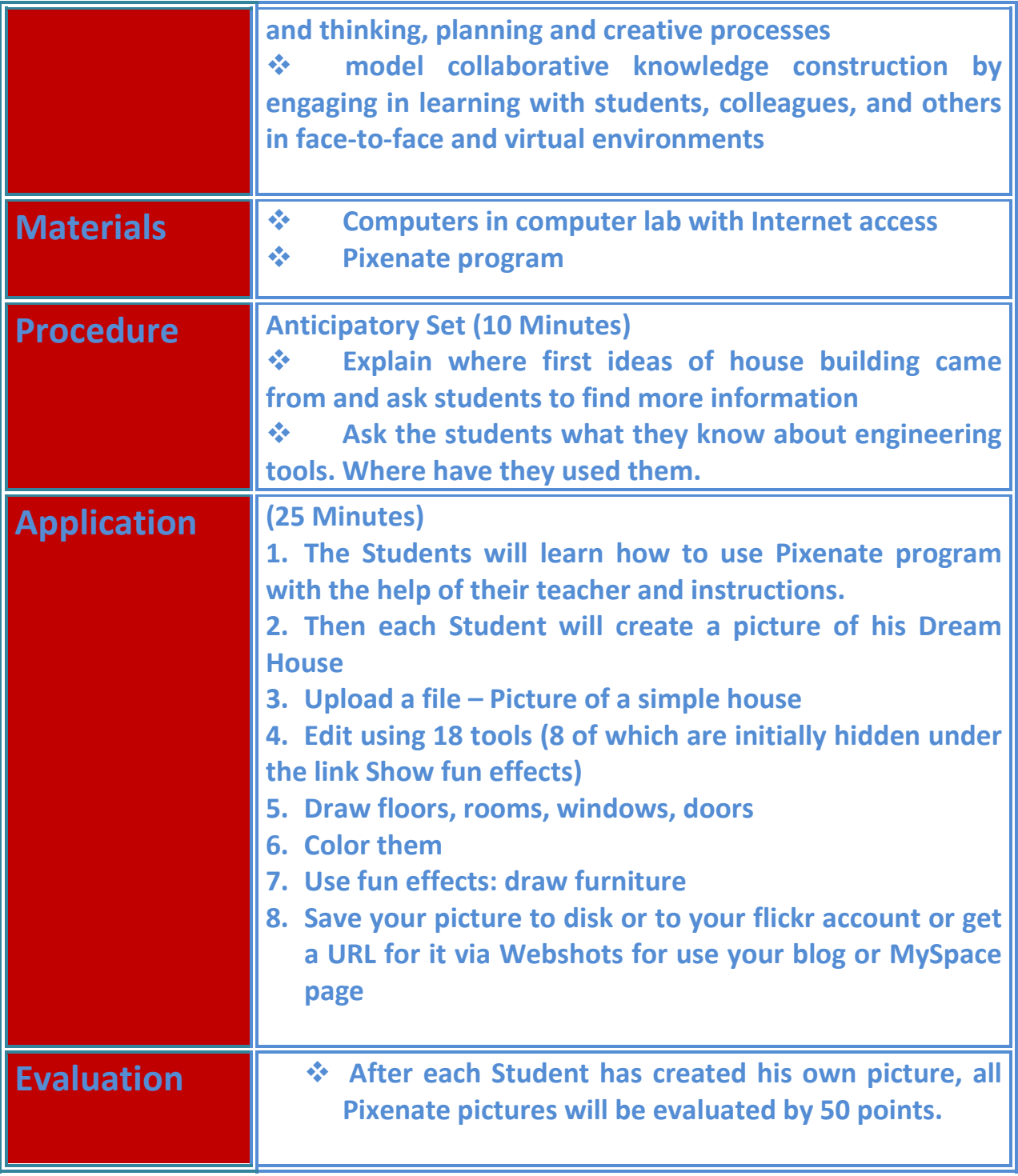

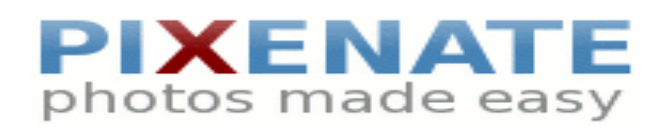